WINDOWS

- 13 ISBN 9787560509402
- 10 ISBN 7560509401

出版时间:1997-10

页数:563

版权说明:本站所提供下载的PDF图书仅提供预览和简介以及在线试读,请支持正版图书。

#### www.tushu000.com

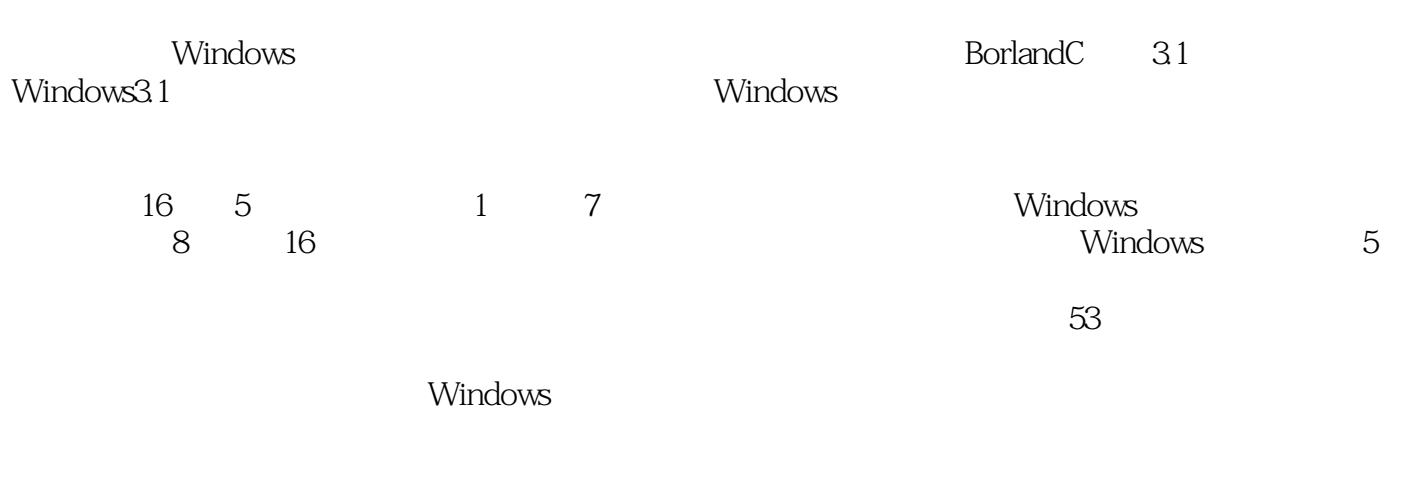

涉Windows

Windows

1 Windows  $1.1$  SIMPLE 1.1.1 **SIMPLE.C** 1.1.2 SIMPLE.DEF  $1.2$ 1.3 SIMPLE  $1.31$ "  $1.32$ 1.3.3 WINDOWS.H  $1.34$  Pascal 1.35 WinMain  $1.36$ 1.37  $1.4$  $1.41$  $1.42$  $1.4.3$ 1.5 Windows 第2章 菜单  $2.1$ 2.1.1 MENUDEMO.H 21.2 MENUDEMO.C 21.3 MENUDEMO.RC<br>21.4 MENUDEMO.DE MENUDEMO.DEF 2.1.5 MENUDEMO 22  $221$ 222 2.2.3 WMCOMMAND  $23$ 231 COMPMENU.H 232 COMPMENU.C 233 COMPMENU.RC 2.3.4 COMPMENU.DEF 235 COMPMENU  $24$ 24.1 SYSMENU.C 242 SYSMENU.DEF 24.3  $2.5$ 25.1 EDITER1.H 25.2 EDITER1.C 25.3 EDITER1.RC 25.4 EDITER1.DEF 25.5

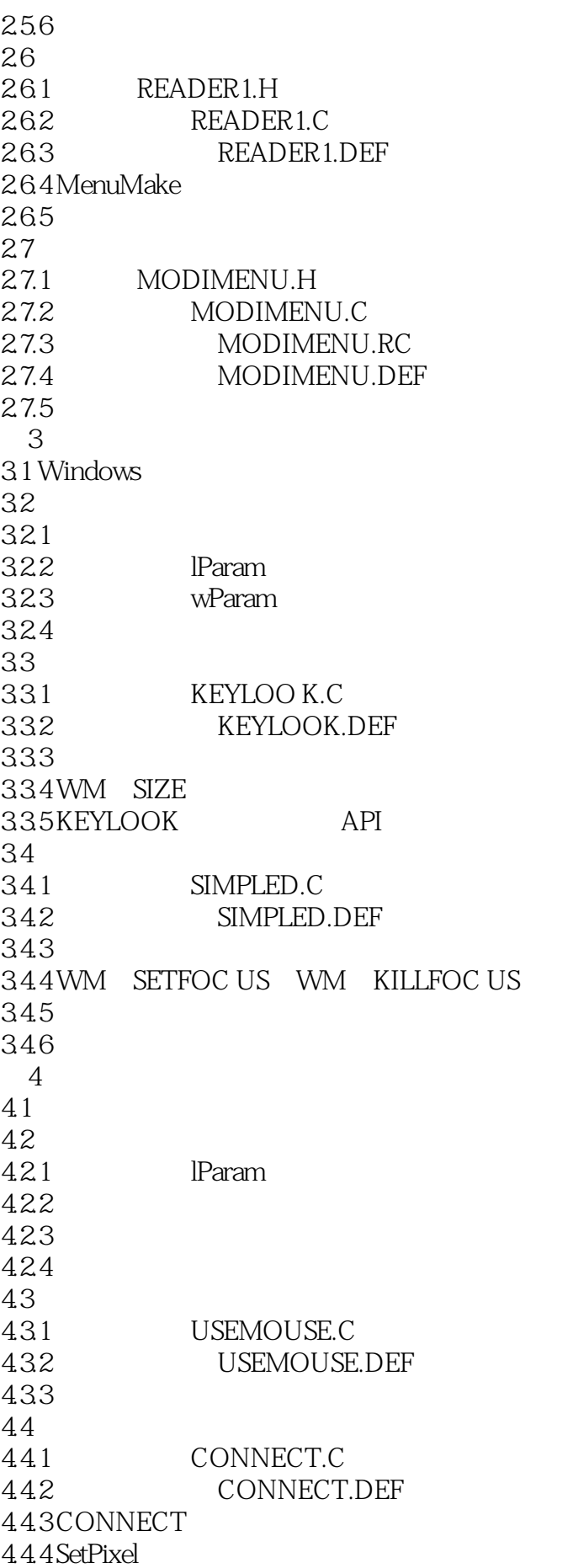

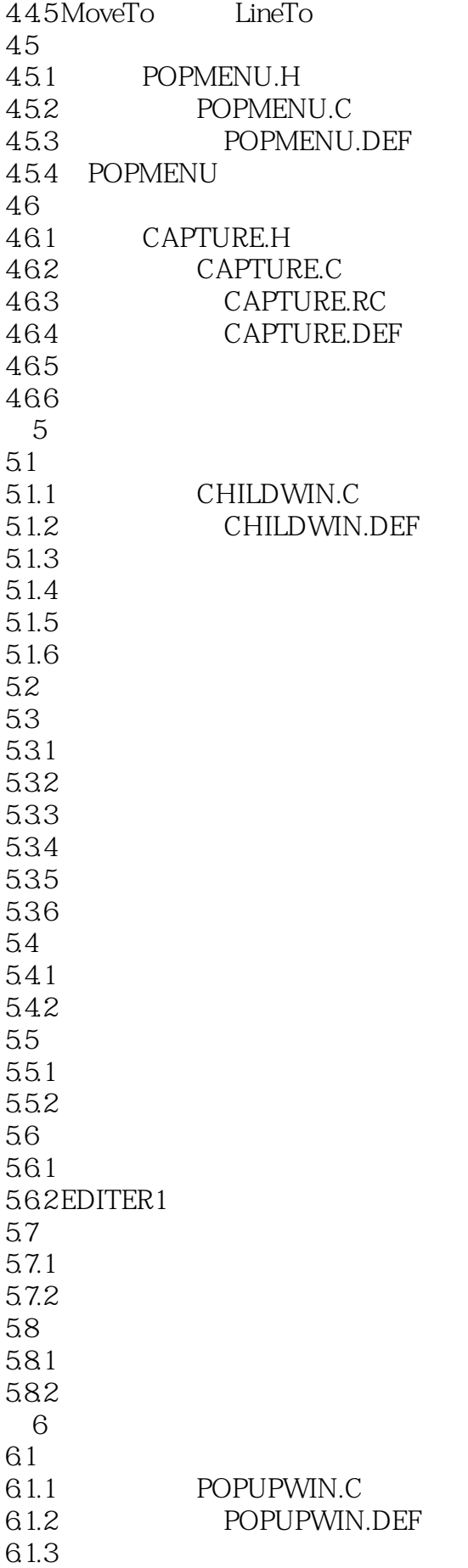

6.2 6.2.1 DLGBOX.C 6.2.2 DLGBOX.RC 6.2.3 DLGBOX.DEF 624 62.5 626 6.3 6.3.1 INPUTDAT.H 6.3.2 INPUTDAT.C 6.3.3 INPUTDAT.RC 634 INPUTDAT.DEF 6.35 INPUTDAT 64 641 COLORSEL.H 642 COLORSEL.C 643 COLORSEL.RC 644 COLORSEL.DEF 645 646COLORSEL 64.7 648 6.5 65.1 EDITER3H 65.2 DLGFUNCS.H 65.3 EDITER3C 6.5.4 DLGFUNCS.C 655 EDITER3RC 6.56 DLGFUNCS.DLG 65.7 EDITER3.DEF 658 EDITER3RC 65.9 EDITER3  $651$  CCanClose 66 661 MLESSDLG.H 662 MLESSDLG.C 663 MLESSDLG.RC 664 MLESSDLG.DEF 6.65 ModalLess  $7^{\circ}$  $7.1$ 7.1.1 ICONDEMO.H 7.1.2 ICONDEMO.C 7.1.3 ICONDEMO.RC 7.1.4 ICONDEMO.DEF  $7.1.5$  $7.1.6$  $7.1.7$  $7.2$ 

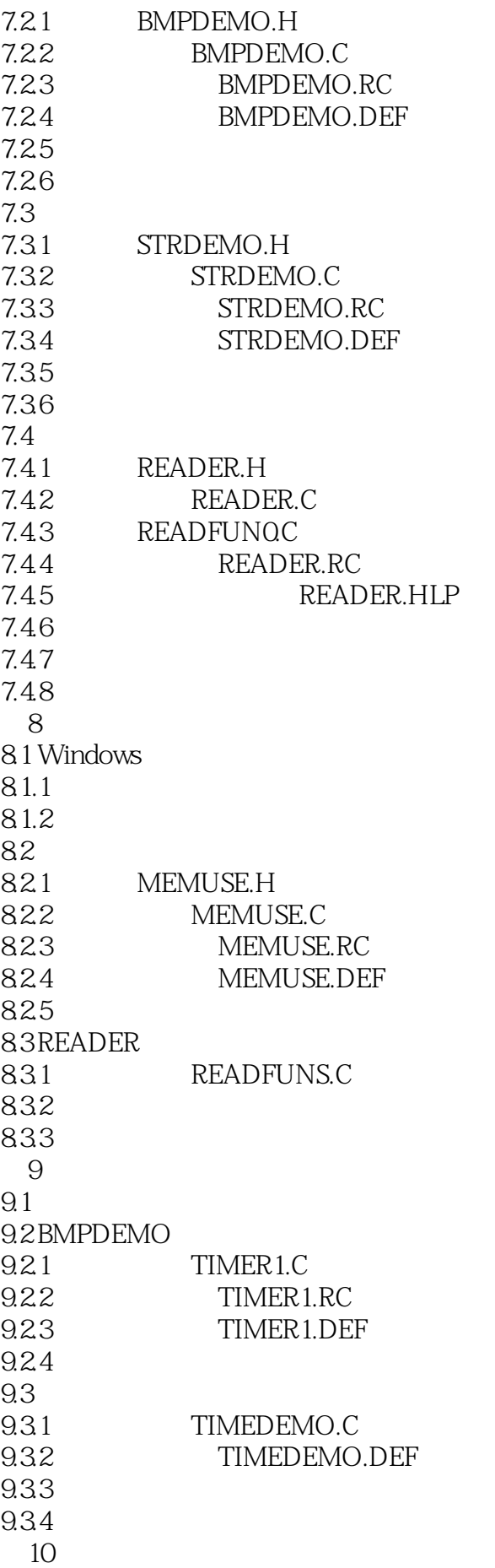

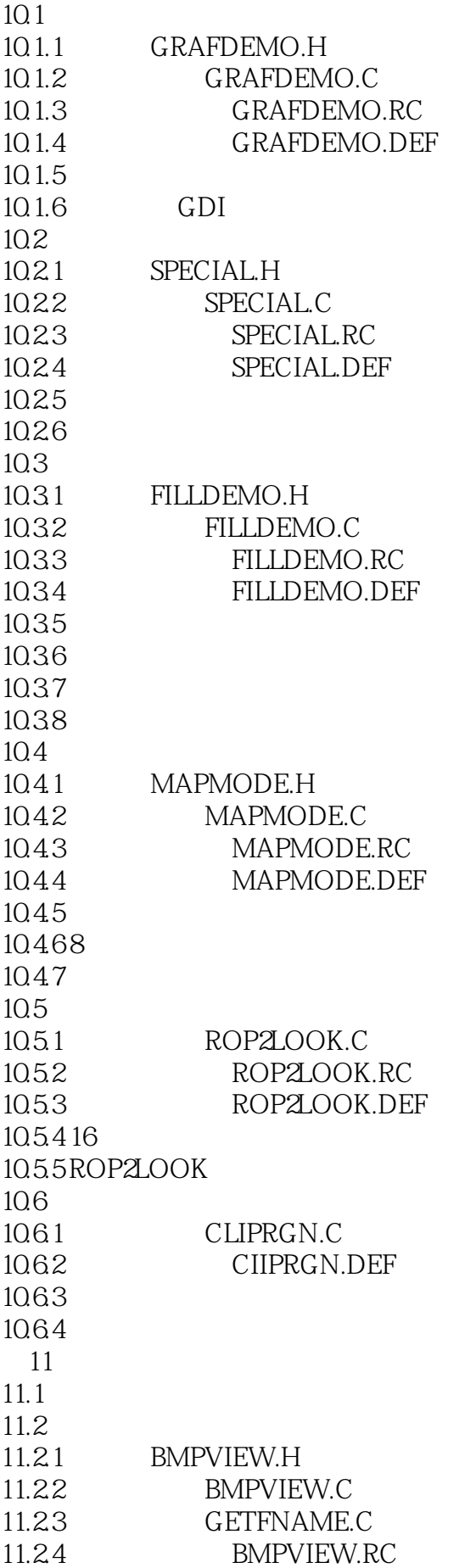

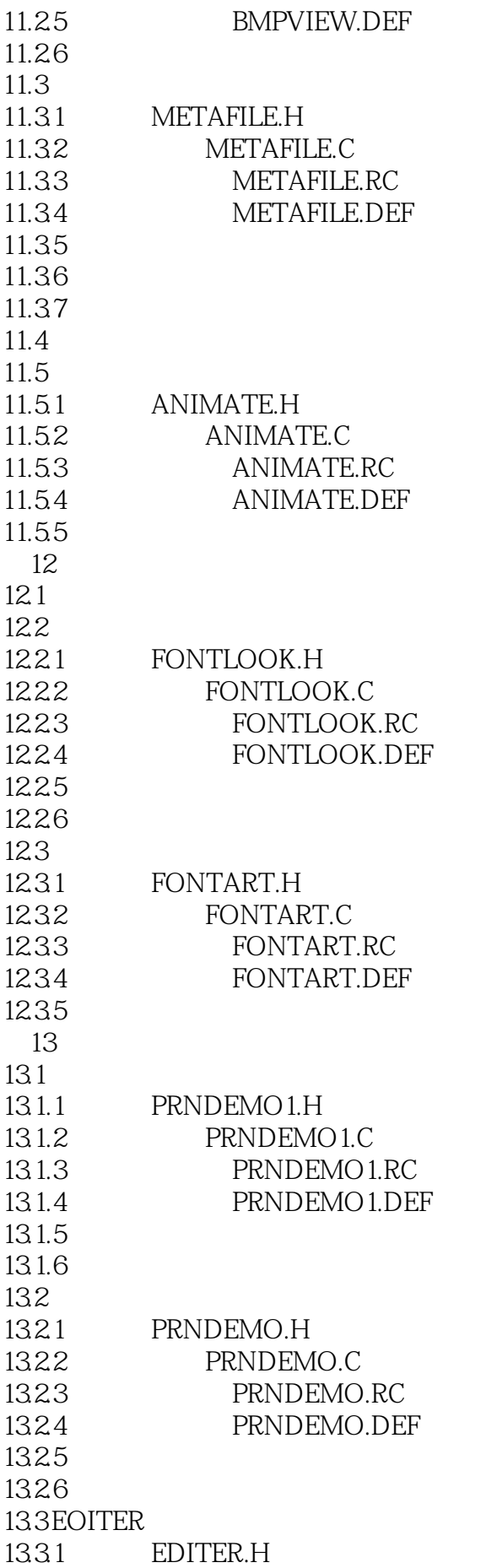

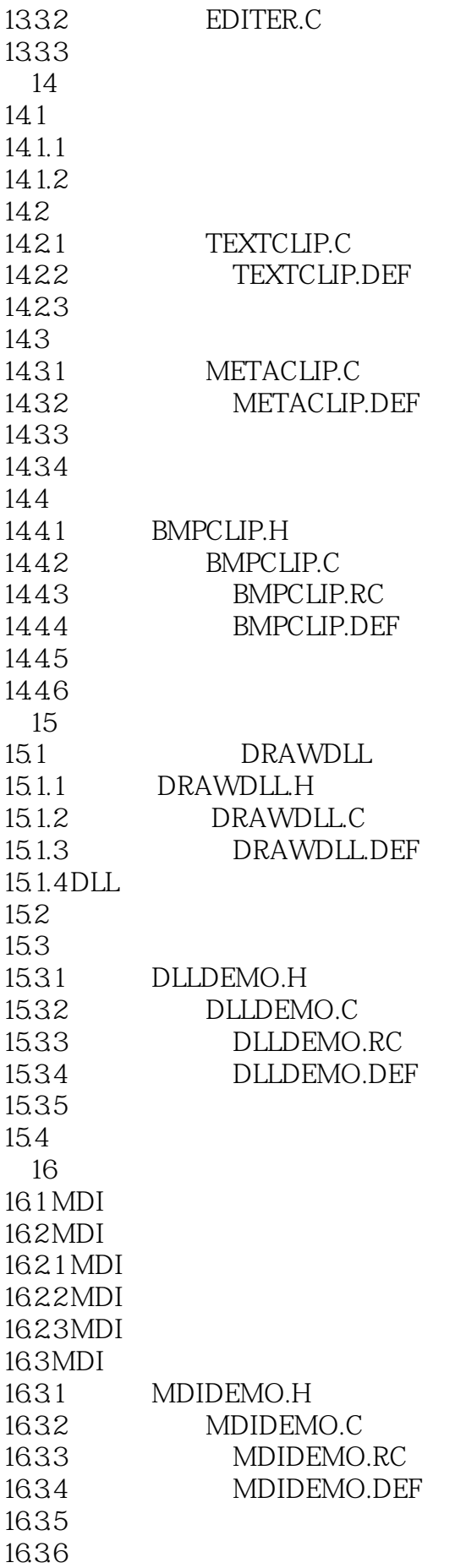

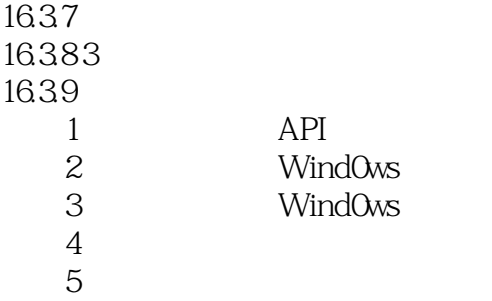

# WINDOWS<sup>1</sup>

本站所提供下载的PDF图书仅提供预览和简介,请支持正版图书。

:www.tushu000.com